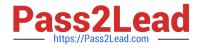

# E\_BW4HANA204<sup>Q&As</sup>

SAP Certified Application Specialist – SAP BW/4HANA 2.0

## Pass SAP E\_BW4HANA204 Exam with 100% Guarantee

Free Download Real Questions & Answers PDF and VCE file from:

https://www.pass2lead.com/e\_bw4hana204.html

### 100% Passing Guarantee 100% Money Back Assurance

Following Questions and Answers are all new published by SAP Official Exam Center

Instant Download After Purchase

100% Money Back Guarantee

😳 365 Days Free Update

800,000+ Satisfied Customers

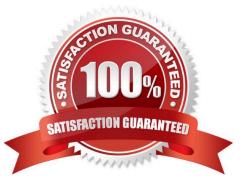

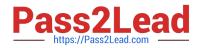

#### **QUESTION 1**

What is a valid data target in an SAPMHANA Analysis Process without using a Data Trasfer Process?

- A. DataStore object (advanced)
- B. InfoObject with Attributes
- C. SAP HANA Database Table
- D. CompositeProvider

Correct Answer: C

#### **QUESTION 2**

From an SAP BW/4HANA perspective, what is the difference between SAP HANA Smart Data Access (SDA) and SAP HANA Smart Data Integration (SID)? Note: There are 2 correctanswersto this question.

A. SDI provides options for data replication in real-time, while SDA does NOT provide this capability.

B. SDA is integrates into the SAP HANA Indexserver while you need to setup an additional SAP 1-1 HANA Data Provisioning server for SDI

C. SAP BW/4HANA DataSources of source system type "SAP HANA" can connect to SDA sources, U but NOT to SDI sources.

D. SAP BW/4HANA Open ODS View can be modelled on SDI sources, but NOT on SDA sources.

Correct Answer: BD

#### **QUESTION 3**

Which effects do you expect for a BW Query if you set the SAP HANA runtime mode, called ""Operations in SAP HANA"", to the value ""[^(Standard)""? Note: There are 2 correct answers to this question.

A. A cluster of InfoProviders with a homogenous mapping is created (expert mode 3).

- B. The user can manually choose the expert mode 3,8 or 9 by himself.
- C. The system supports the calculation of condition (expert mode 9).
- D. The system supports formulas with a complex currency or unite (expert mode 8).

Correct Answer: AD

#### **QUESTION 4**

What is a valid reason to run the program RODPS\_OS\_EXPOSE?

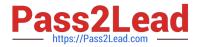

- A. To use an SAP ABAP CDS View for ODP
- B. To have an overview of ODP Consumers of a DataSource
- C. To release a costomer developed DataSource for ODP
- D. To investigate extractor logic in an SAP delivered DataSource For ODP

Correct Answer: C

#### **QUESTION 5**

Which process types of process chains became obsolete in SAP BW/4HANA comoared to SAP BW powered by SAP HANA? Note: there are 2 correct answers to this question.

- A. Execute Analysis Process (APD)
- B. Execute Data Archiving Process (DAO)
- C. Trigger Delta Merge
- D. Attribute Change Run

Correct Answer: AD

#### **QUESTION 6**

Which steps are required to set up a real-time data streaming process based on the ""SAP HANA Smart Data Access (HANA\_SDA)"" source system in SAP BW/4HANA? Note: There are 3 correct answers to this question.

A. Set up an Open ODS view based on the SAP HANA remote source and associate InfoObjects to U each field

B. Create a CompositeProvider on top of the DataStore object (advanced) and define a BW Query on top of it.

C. Create a DataStore obhet (advanced) and a Transformation including DTP connecting the BW DataSource

D. Create n SAP HANA remote source based on an SAP HANA Smart Data Integration adapter and a 1-1 BW DataSource related to it.

E. Create a Process Chain that executes the DTP, set it to "Streaming mode", and schedule it.

Correct Answer: ACD

#### **QUESTION 7**

You enable a DataStore object (advanced) for reporting by switching on the ""External SAP HANA view"" flag in the settings.

Which authorizations are used when you consume the generated SAP HANA view directly?

A. The generated analytic privileges in SAP HANA

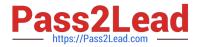

B. The authorizations for the HDI container access in SAP HANA

C. The combination of the generated analytic privileges in SAP HANA and the analysis authorizations in SAP BW/4HANA

D. The analysis authorizations in SAP BW/4HANA

Correct Answer: C

#### **QUESTION 8**

What are valid reason to generate external SAP HANA View for SAP BW/4HANA objects? Note: there are 2 correct answers to this question.

- A. To consume SAP BW/4HANA data and manage access with native SAP HANA concepts
- B. To apply SAP HANA transformational logic instead of SAO ABAP logic
- C. To leverage the SAP HANA-optimezed Analytic Manager to process BW Query
- D. To create an additional persistent layer of data in SAP HANA

Correct Answer: AC

#### **QUESTION 9**

You want to use a referential join for a combination of transactional data (left table) and master data (right table).

How will this referential join be processed? Note: there are 2 correct answers to this question.

- A. It is executed only when columns from both tables are requested
- B. It shows alltransactionaldata with an existing master data record
- C. It shows all master data to assure the referential integrity
- D. It is an inner join that assumes that referential integrity is given

Correct Answer: AD

#### **QUESTION 10**

What do the Remote Conversion approach and the Shell Conversion approach have in common? Note: There are 3 correct answers to this question.

- A. Both approaches uninstall the unsupported BW Add-ons from the sending BW system as the first activity
- B. Both approaches convert unsupported object types during import into the new SAP BW/4HANA system
- C. Both approaches result in a SAP BW/4HANA system which has a new system ID

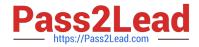

- D. Both approaches require the SAP BW/4HANA Starter Add-on to be installed on the sending system
- E. Both approaches are setup by installing required SAP notes via the SAP BW Notes Analyzer

Correct Answer: BCE

E BW4HANA204 PDF Dumps E BW4HANA204 VCE Dumps E BW4HANA204 Study Guide